Page 1 / 7

ONE Page 1/7 REV.: 20190215

Guide # 57141

J,

ADDENDUM - SUGGESTED WIRING CONFIGURATION THAR-ONE-HON3 ADDENDA - SCHÉMA DE BRANCHEMENT SUGGÉRÉ & HONDA

г

**FORTIN**<sup>®</sup>

Déverrouille avant / Verrouille après (Désarme l'alarme d'origine)

utilisez l'outil **FLASH LINK UPDATER** ou **FLASH LINK MOBILE**, vendu séparément.

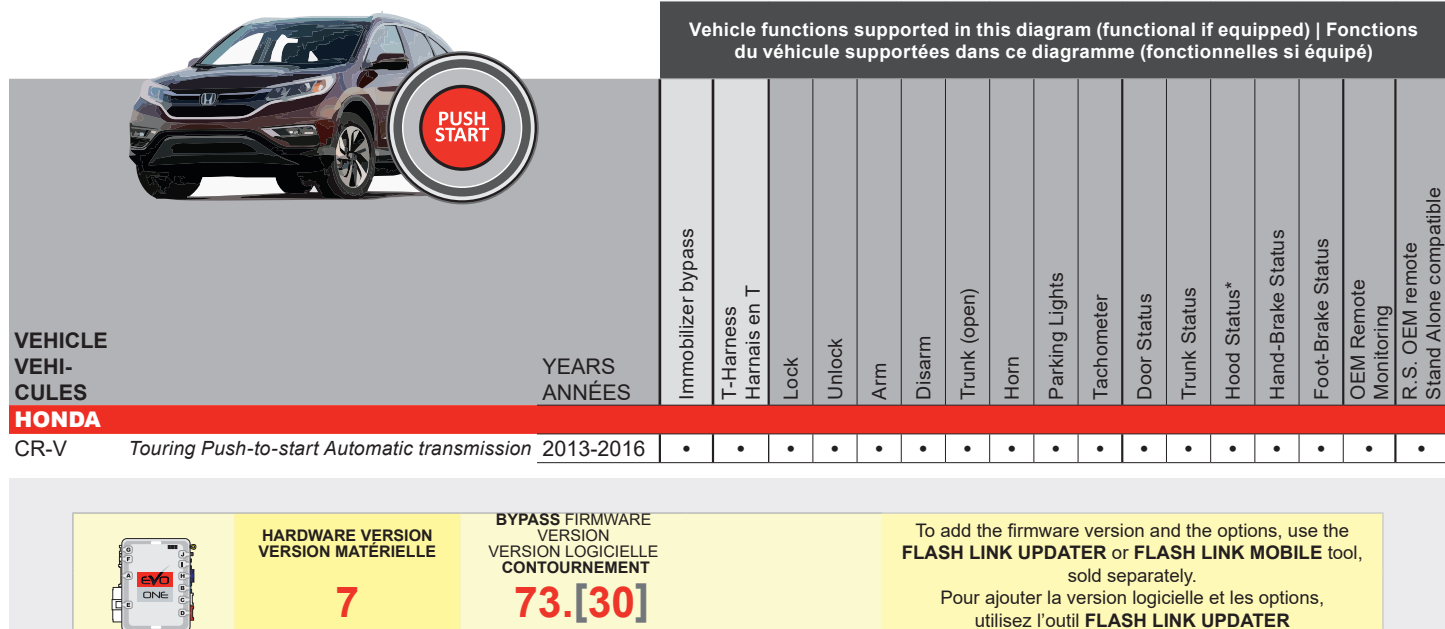

**Program remote starter option: Programmez l'option démarreur à distance: FUNCTION FONCTION MODE DESCRIPTION 2 2**  $\frac{(+) \text{ Accessory 2 (E1)}}{(+) \text{Accessoire 2 (E1)}}$ **Program remote starter option for R.S. OEM REMOTE STAND ALONE: Programmez l'option démarreur à distance pour TÉLÉCOMMANDE D'ORIGINE STAND ALONE: FUNCTION FONCTION MODE DESCRIPTION 38 2** Enable<br>Press 3x Lock to remote start with the OEM remote. Activé Appuyez x3 sur Verrouille de la télécommance d'origine pour démarrer à distance le véhicule.

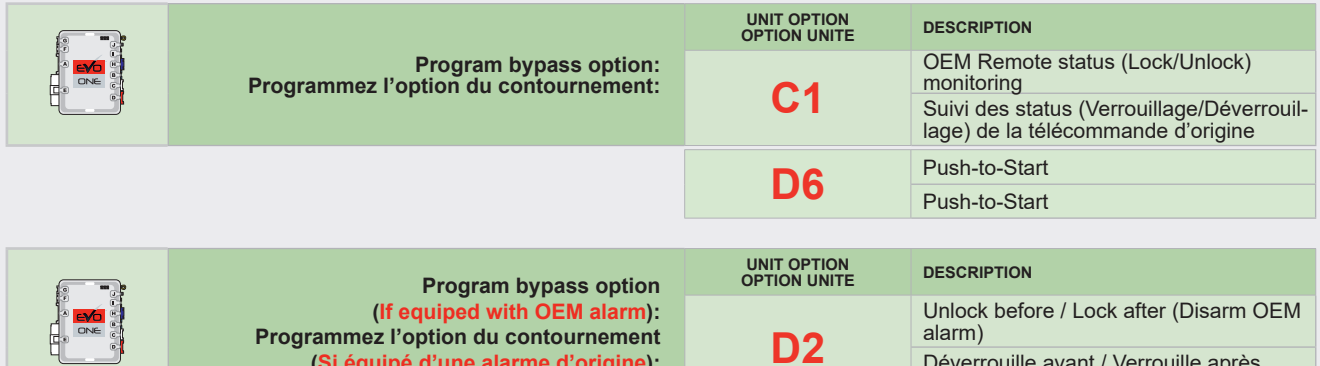

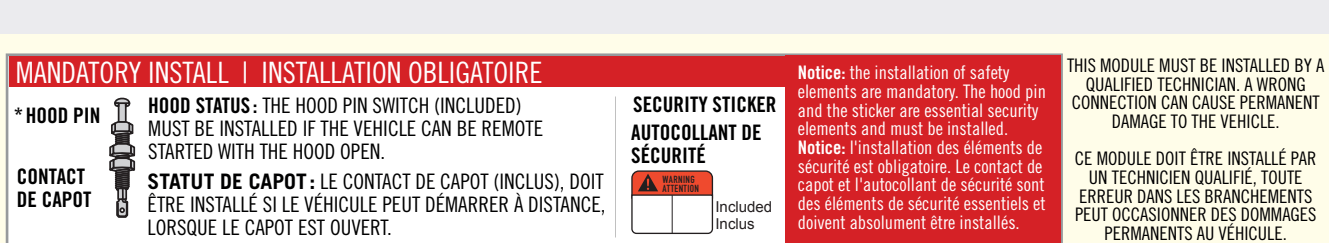

**(Si équipé d'une alarme d'origine):**

**MINIMUM HONDA/ACURA MINIMUM**

# **DESCRIPTION | DESCRIPTION**

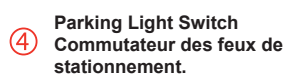

**Under the steering column Sous la colonne de direction**

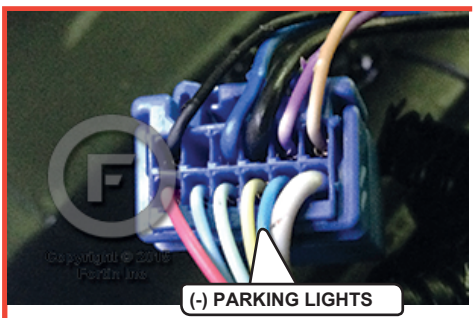

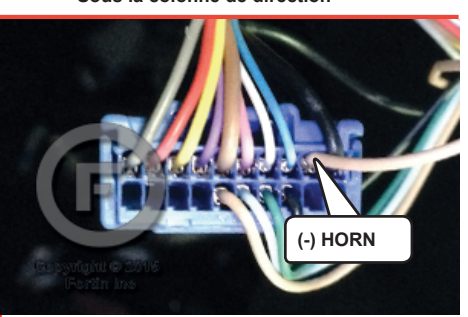

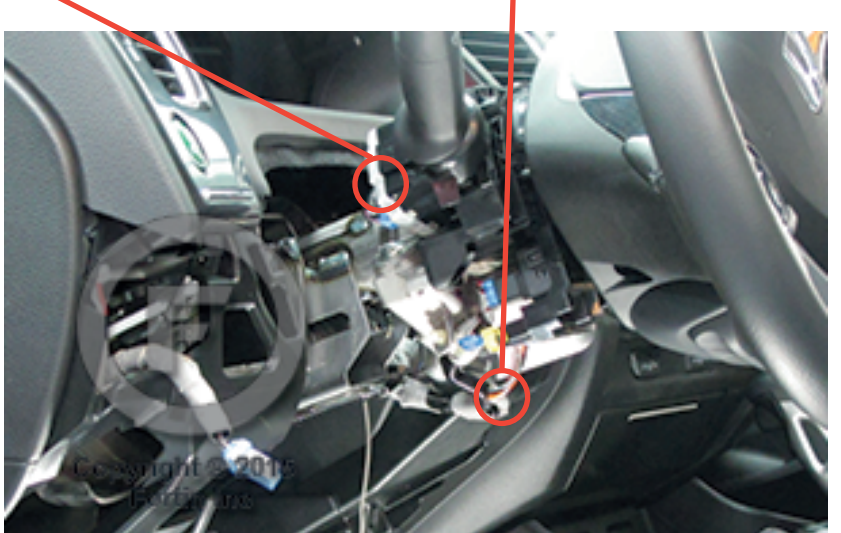

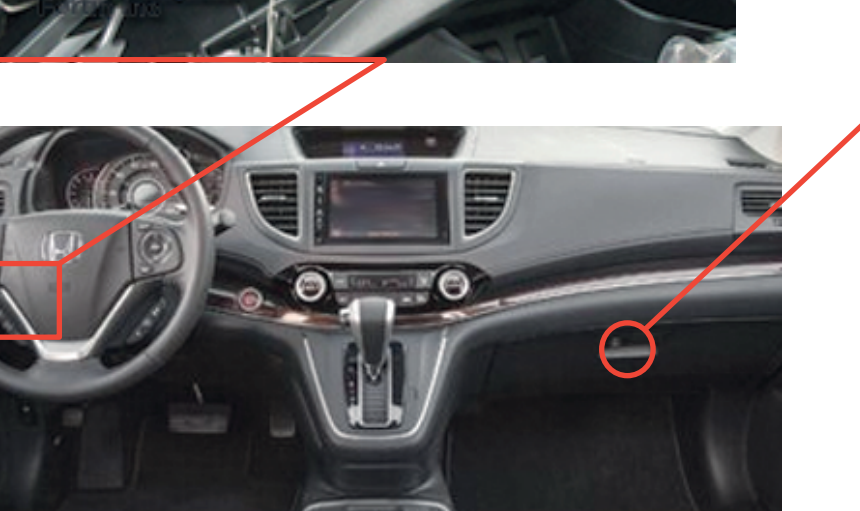

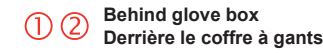

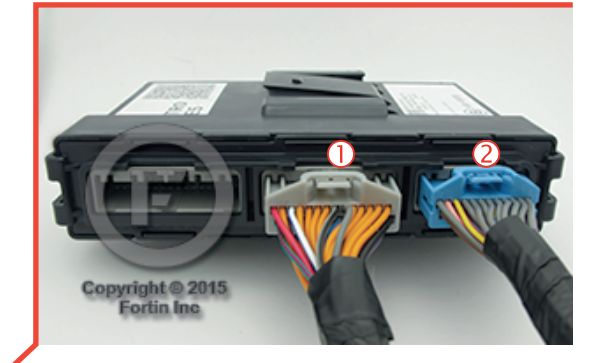

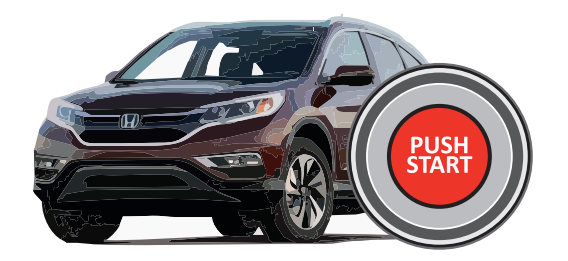

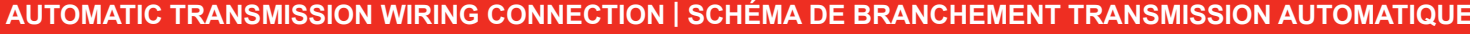

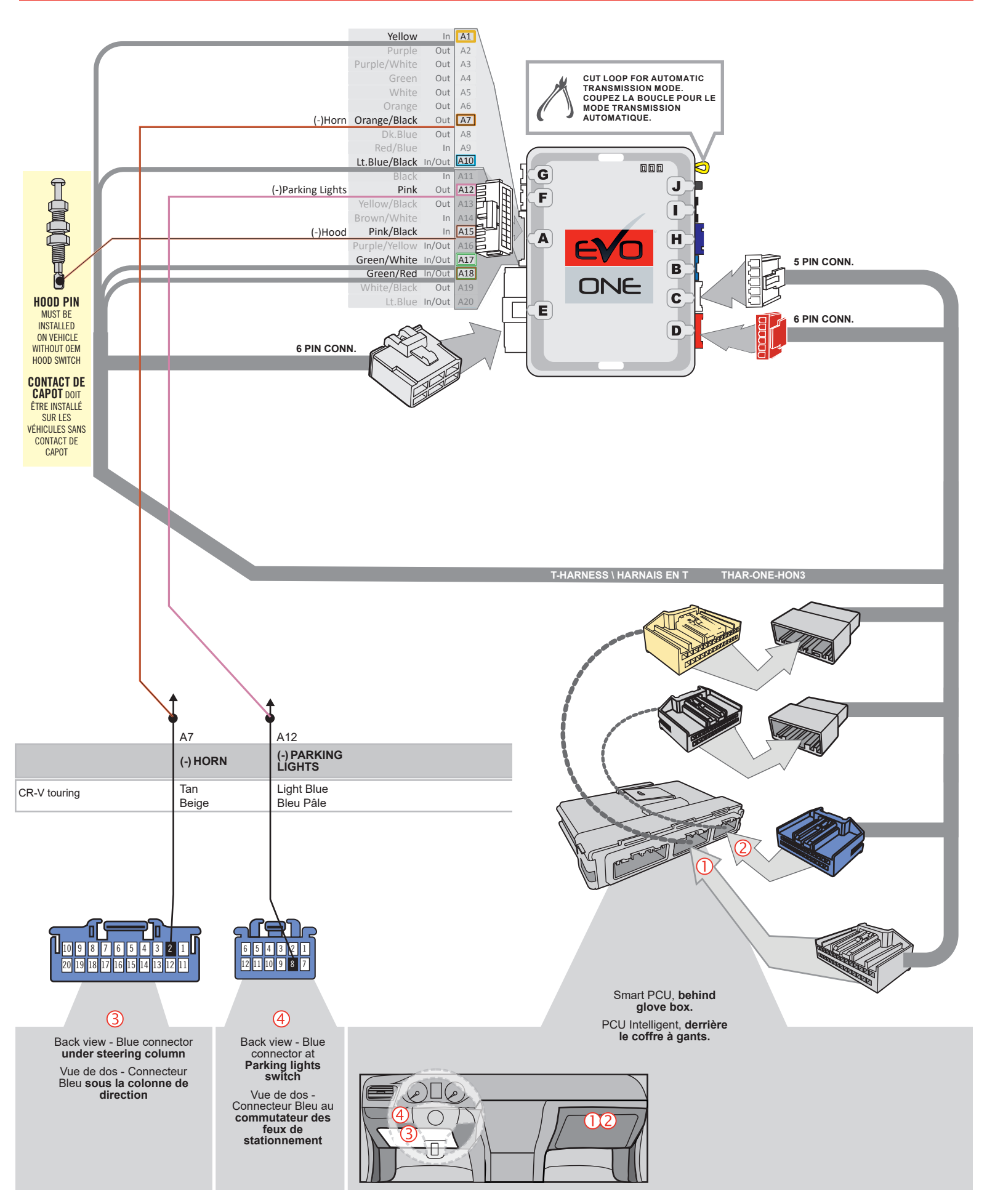

οι<br>nς The galacting shange without holder been www.lontheather referent.<br>Ce guide peut faire l'objet de changement sans préavis. Voir www.fortin.ca pour la récente version. This guide may change without notice. See www.fortin.ca for latest version.

D

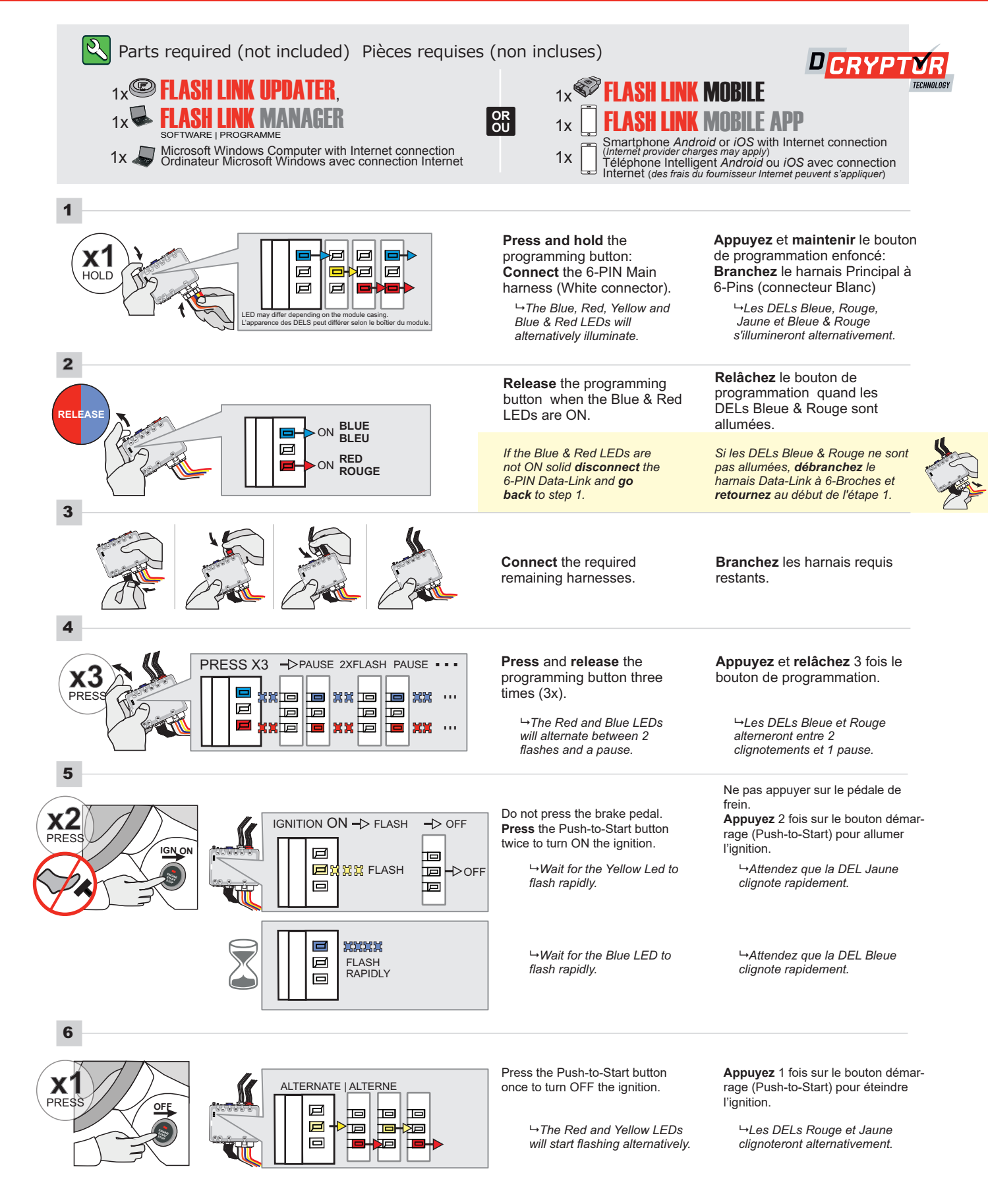

CONTINUE TO THE NEXT PAGE  $\mid$  continuez  $\grave{\textbf{A}}$  la page suivante  $\dot{\mid}$ 

#### **KEY BYPASS PROGRAMMING PROCEDURE 2/2 | PROCÉDURE DE PROGRAMMATION CONTOURNEMENT DE CLÉ 2/2**

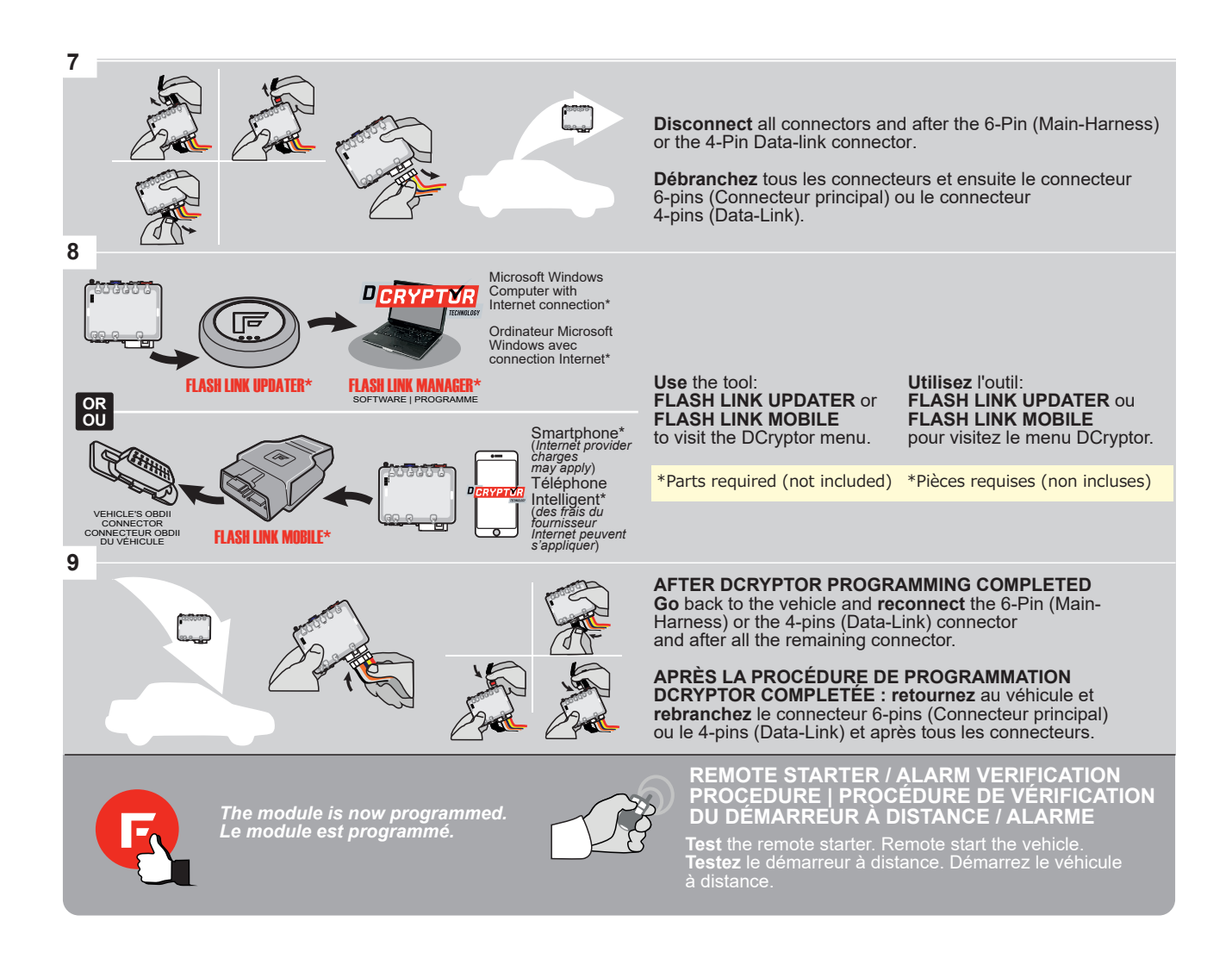

This guide may change without notice. See www.fortin.ca for latest version. Ce guide peut faire l'objet de changement sans préavis. Voir www.fortin.ca pour la récente version.

Page 6 / 7

#### **REMOTE STARTER PROGRAMMING PROCEDURE | PROCÉDURE DE PROGRAMMATION DU DÉMARREUR À DISTANCE**

15

REFER TO THE **QUICK INSTALL GUIDE** INCLUDED WITH THE MODULE FOR THE REMOTE STARTER PROGRAMMING.

RÉFÉREZ-VOUS AU **GUIDE D'INSTALLATION RAPIDE** INCLUS AVEC LE MODULE POUR LA PROGRAMMATION DU DÉMARREUR À DISTANCE.

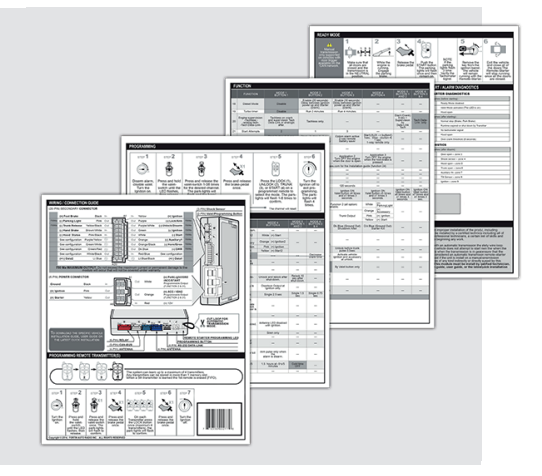

## **VEHICLE EQUIPPED WITH OEM ALARM | VÉHICULE ÉQUIPPÉS D'UNE ALARME D'ORIGINE**

Some vehicles must be UNLOCKED to disarm the OEM alarm before remote start. Enable option **D2** using the FlashLink Manager. When this option is enabled the module will automatically UNLOCK before remote start and LOCK after the vehicle has remote started.

Certains véhicules doivent être DÉVERROUILLÉS avant le démarrage à distance pour désarmer l'alarme d'origine. Activez l'option **D2** avec le FlashLink Manager. Lorsque cette option est activée, le module déverrouille automatiquement avant le démarrage à distance et reverrouille après que le véhicule a démarré à distance.

## **REMOTE STARTER FUNCTIONNALITY REMOTE STARTER FUNCTIONNALITY | FONCTIONNALITÉS DU DÉMARREUR À DISTANCE | FONCTIONNALITÉS DU DÉMARREUR À DISTANCE**

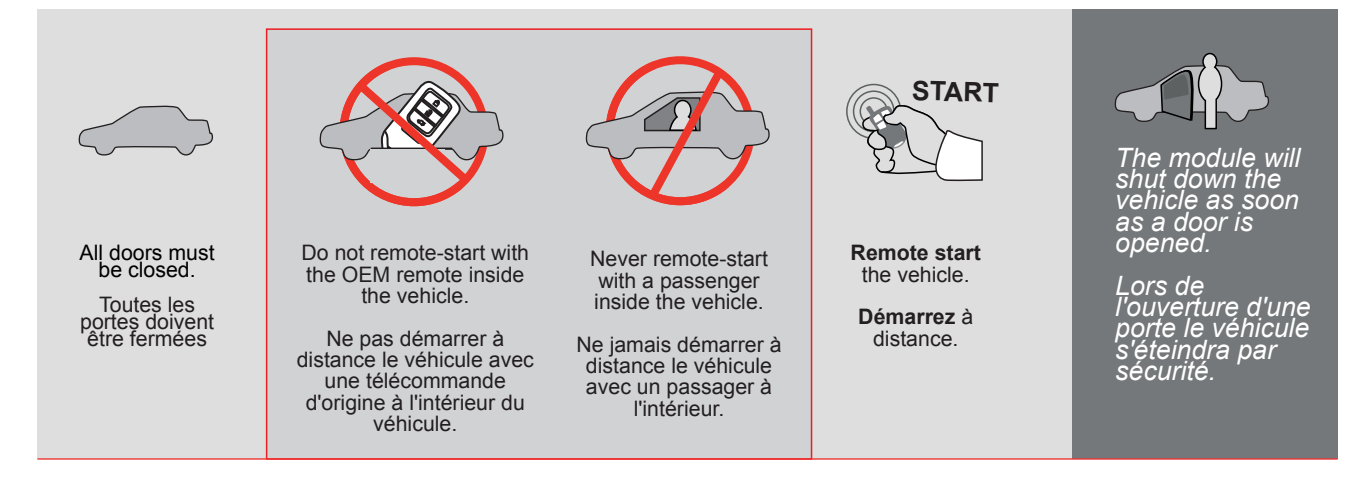

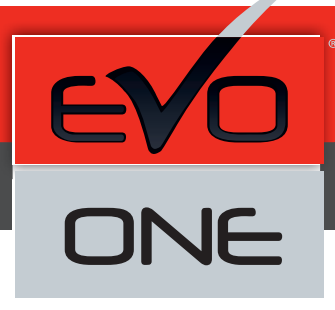

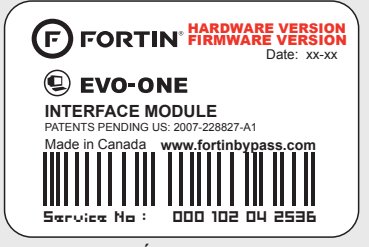

Module label | Étiquette sur le module

## **Notice: Updated Firmware and Installation Guides**

Updated firmware and installation guides are posted on our web site on a regular basis. We recommend that you update this module to the latest firmware and download the latest installation guide(s) prior to the installation of this product.

#### **Notice: Mise à jour microprogramme et Guides d'installations**

Des mises à jour du Firmware (microprogramme) et des guides d'installation sont mis en ligne régulièrement. Vérifiez que vous avez bien la dernière version logiciel et le dernier guide d'installation avant l'installation de ce produit.

#### **WARNING**

The information on this sheet is provided on an (as is) basis with no representation or warranty of accuracy whatsoever. It is the sole responsibility of the installer to check and verify any circuit before connecting to it. Only a computer safe logic probe or digital multimeter should be used. FORTIN ELECTRONIC SYSTEMS assumes absolutely no liability or responsibility whatsoever pertaining to the accuracy or currency of the information supplied. The installation in every case is the sole responsibility of the installer performing the work and FORTIN ELECTRONIC SYSTEMS assumes no liability or responsibility whatsoever resulting from any type of installation, whether performed properly, improperly or any other way. Neither the manufacturer or distributor of this module is responsible of damages of any kind indirectly or directly caused by this module, except for the replacement of this module in case of manufacturing defects. This module must be installed by qualified technician. The information supplied is a guide only. This instruction guide may change without notice. Visit www.fortinbypass.com to get the latest version.

#### **MISE EN GARDE**

L'information de ce guide est fournie sur la base de représentation (telle quelle) sans aucune garantie de précision et d'exactitude. Il est de la seule responsabilité de l'installateur de vérifier tous les fils et circuits avant d'effectuer les connexions. Seuls une sonde logique ou un multimètre digital doivent être utilisés. FORTIN SYSTÈMES ÉLECTRONIQUES n'assume aucune responsabilité de l'exactitude de l'information fournie. L'installation (dans chaque cas) est la responsabilité de l'installateur effectuant le travail. FORTIN SYSTÈMES ÉLECTRONIQUES n'assume aucune responsabilité suite à l'installation, que celle-ci soit bonne, mauvaise ou de n'importe autre type. Ni le manufacturier, ni le distributeur ne se considèrent responsables des dommages causés ou ayant pu être causés, indirectement ou directement, par ce module, excepté le remplacement de ce module en cas de défectuosité de fabrication. Ce module doit être installé par un technicien qualifié. L'information fournie dans ce guide est une suggestion. Ce guide d'instruction peut faire l'objet de changement sans préavis. Consultez le www.fortinbypass.com pour voir la plus récente version.

Copyright © 2006-2018, FORTIN AUTO RADIO INC ALL RIGHTS RESERVED PATENT PENDING

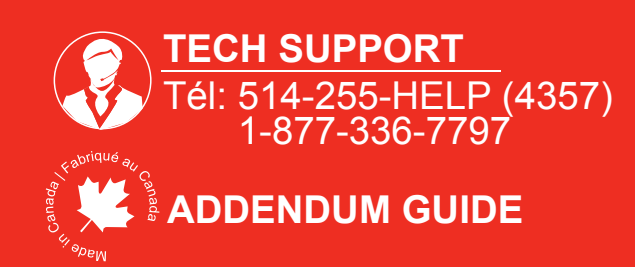

**WEB UPDATE | MISE À JOUR INTERNET** www.fortinbypass.com